### Busca DFS

#### <span id="page-0-0"></span>S 18.1 e 18.2

) Algoritmos em Grafos — 1º sem 2014<br>- Algoritmos em Grafos — 1º sem 2014

### Busca ou varredura

Um algoritmo de **busca** (ou **varredura**) examina, sistematicamente, todos os vértices e todos os arcos de um digrafo.

Cada arco é examinado **uma só vez**. Despois de visitar sua ponta inicial o algoritmo percorre o arco e visita sua ponta final.

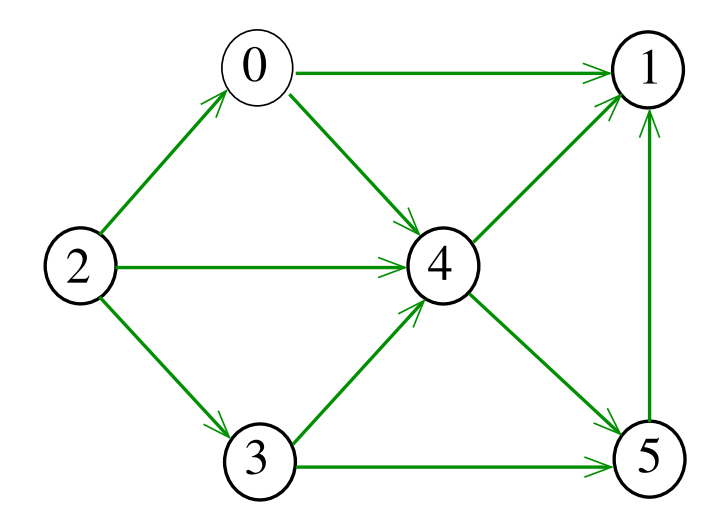

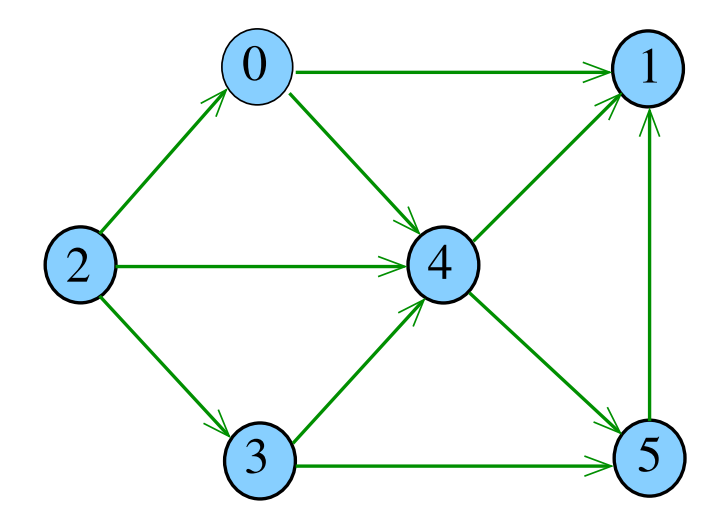

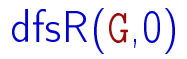

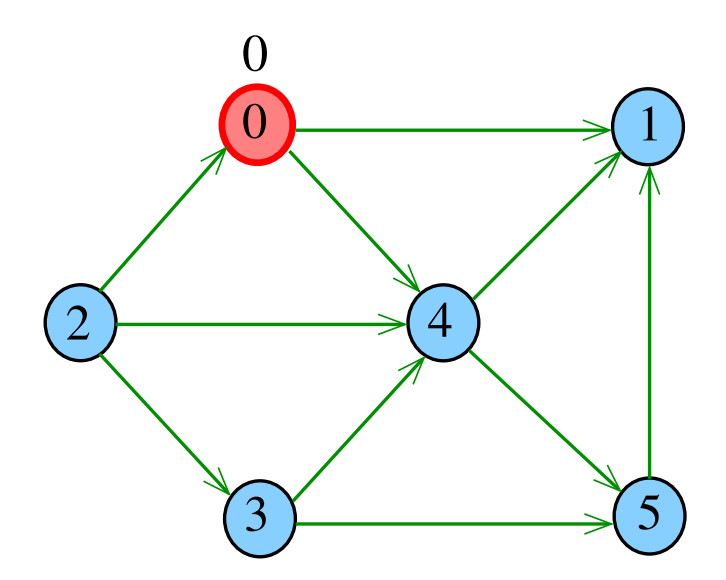

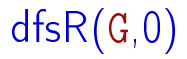

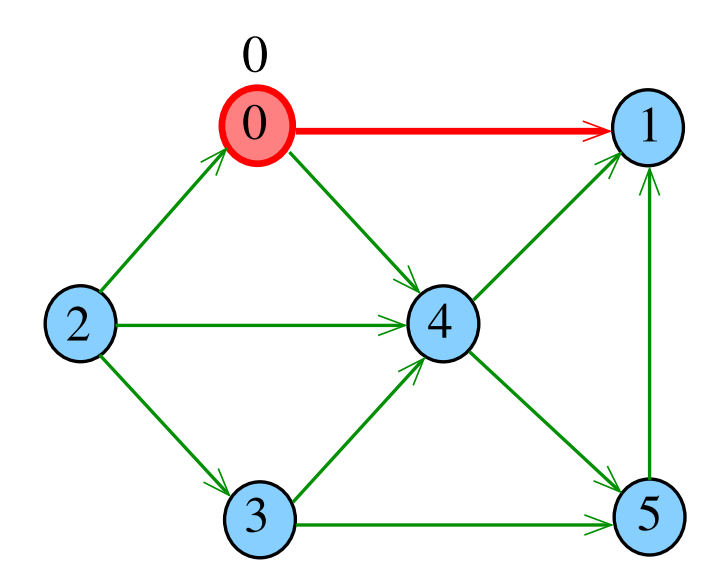

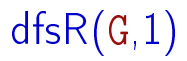

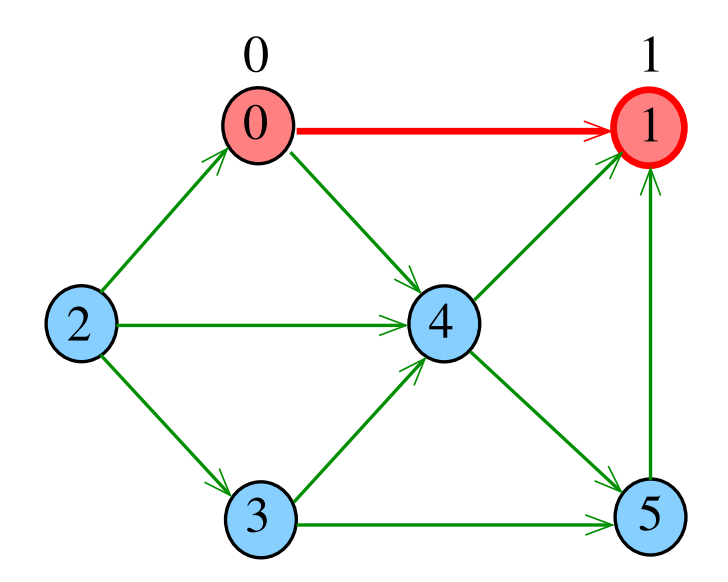

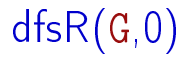

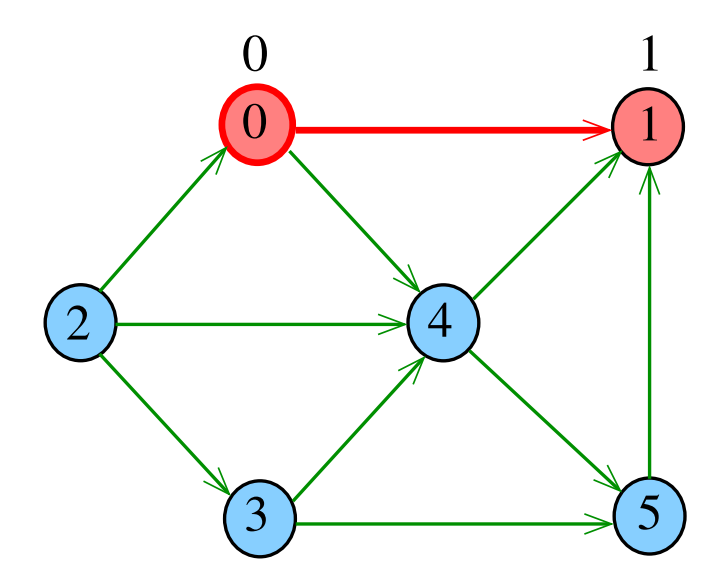

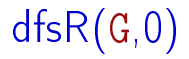

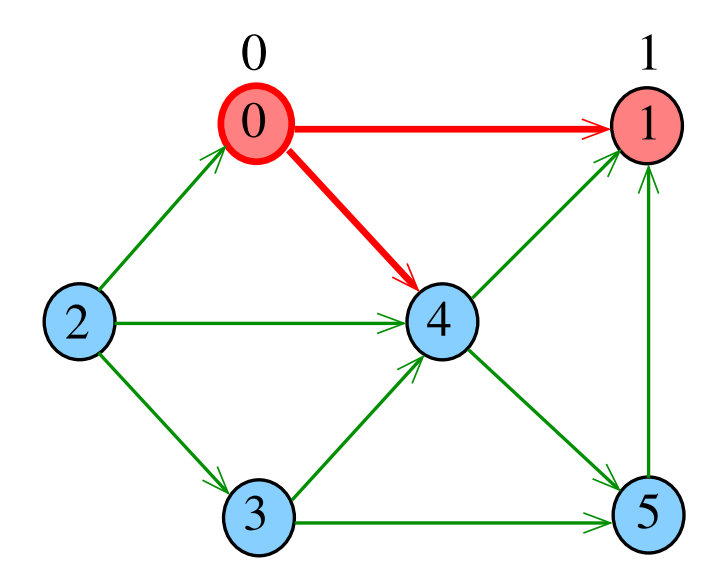

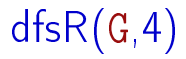

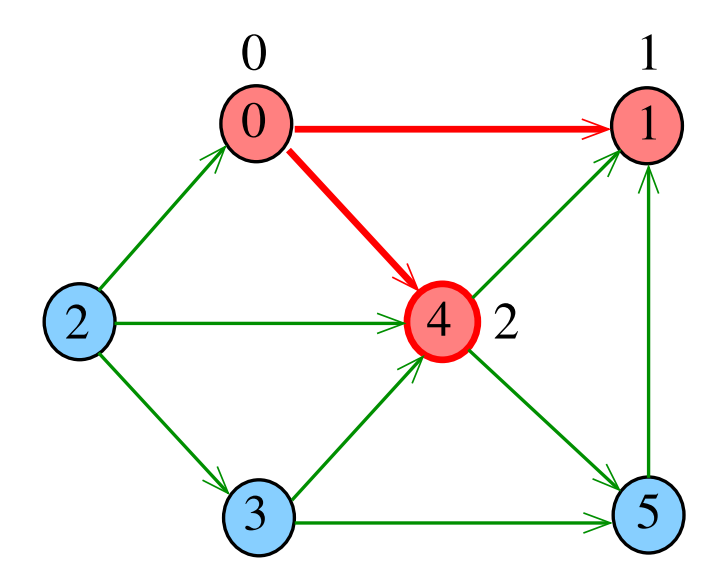

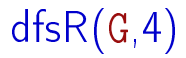

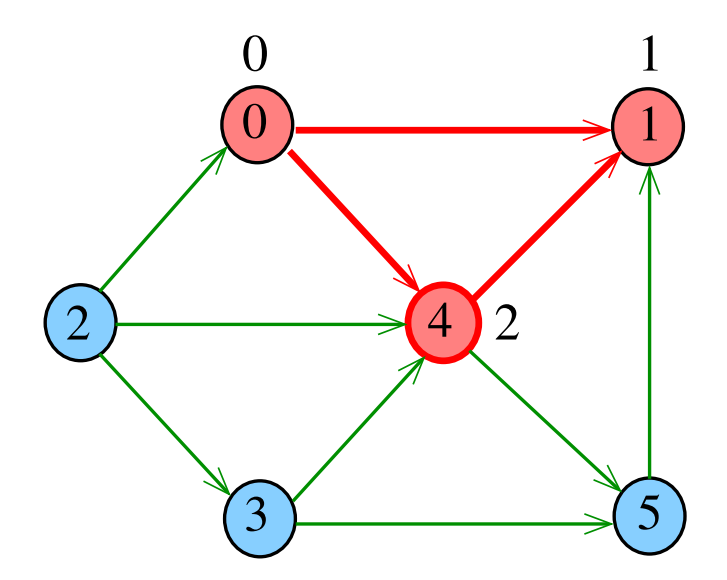

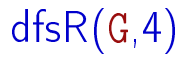

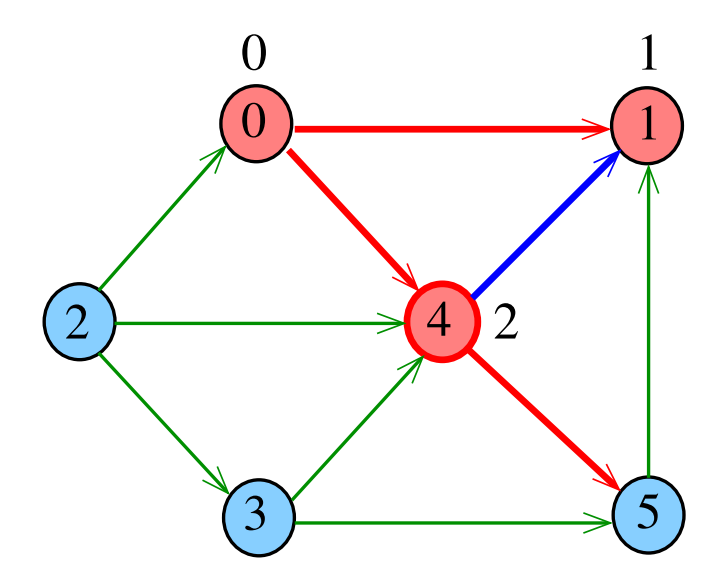

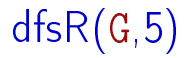

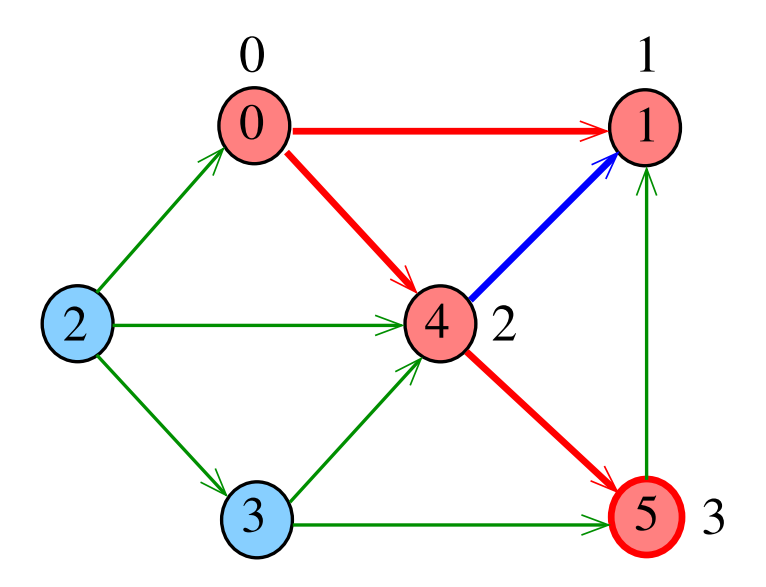

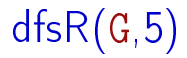

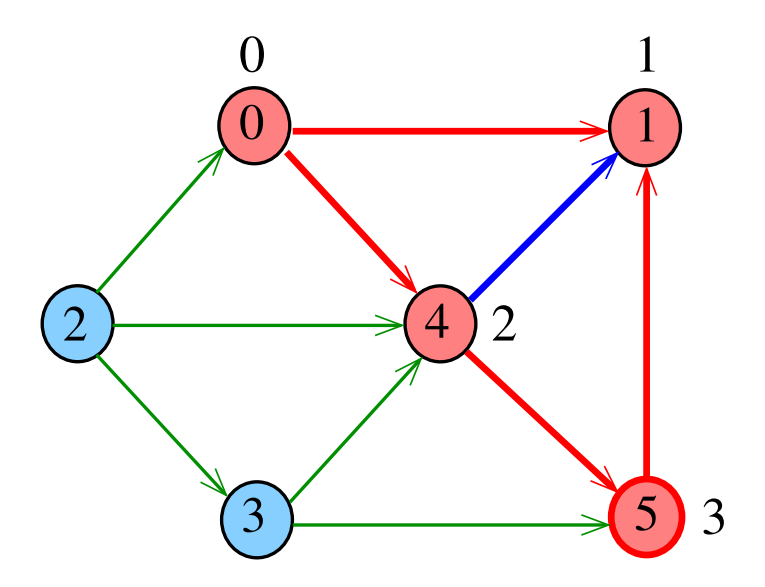

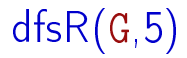

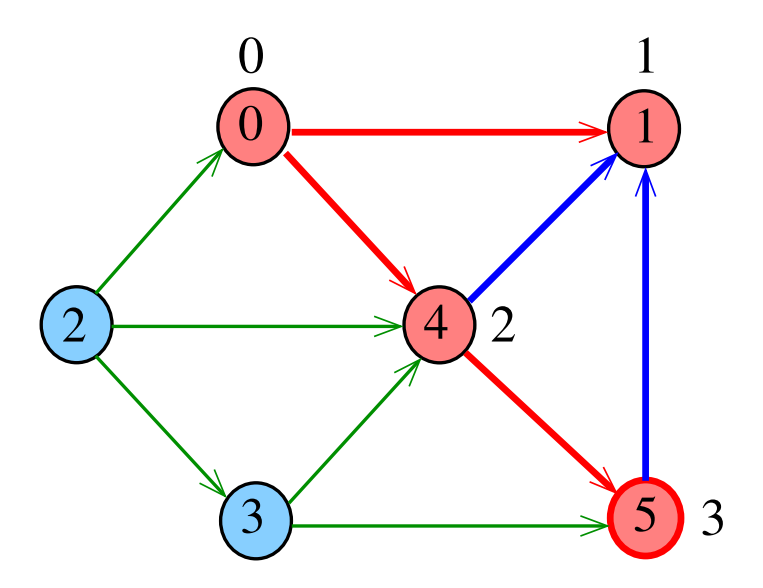

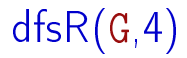

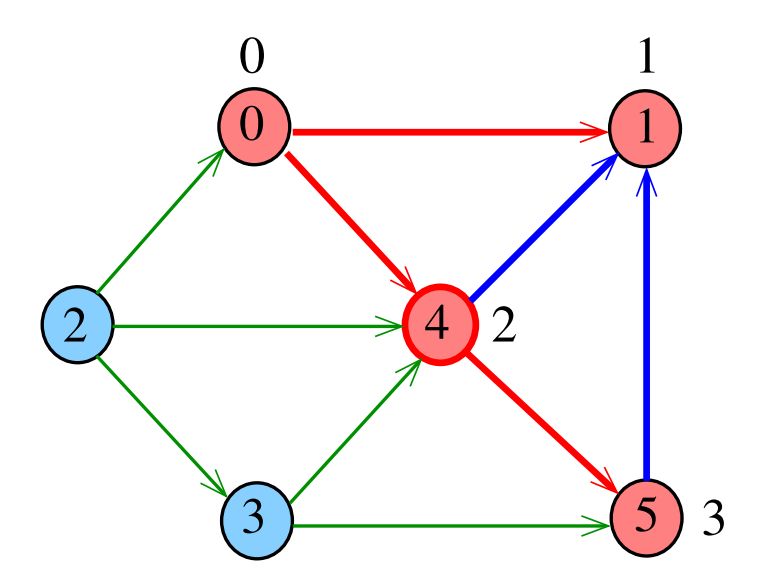

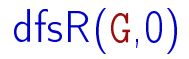

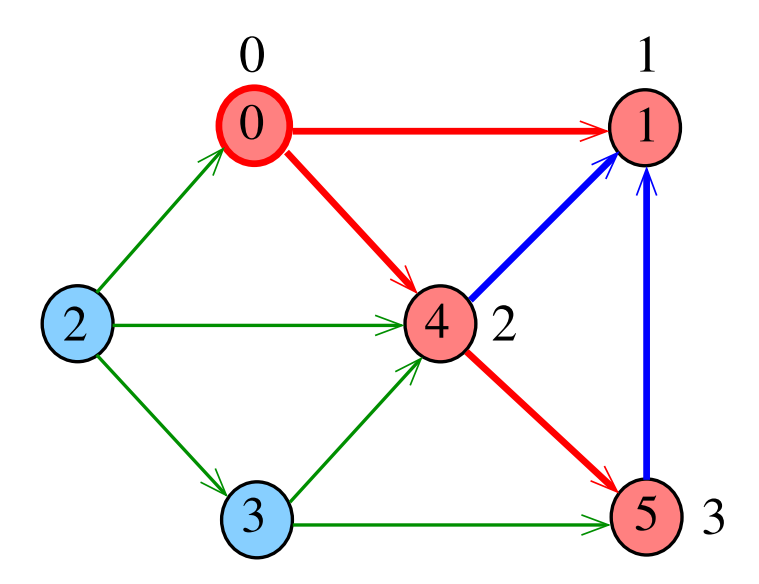

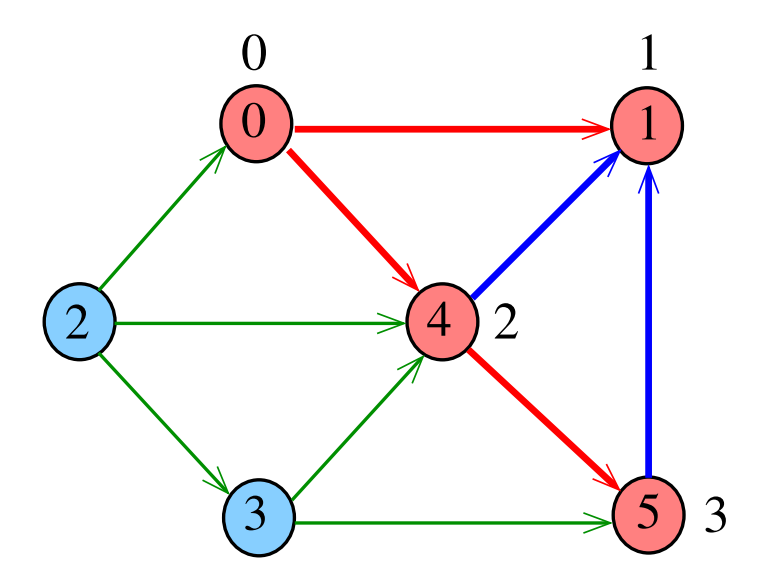

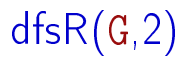

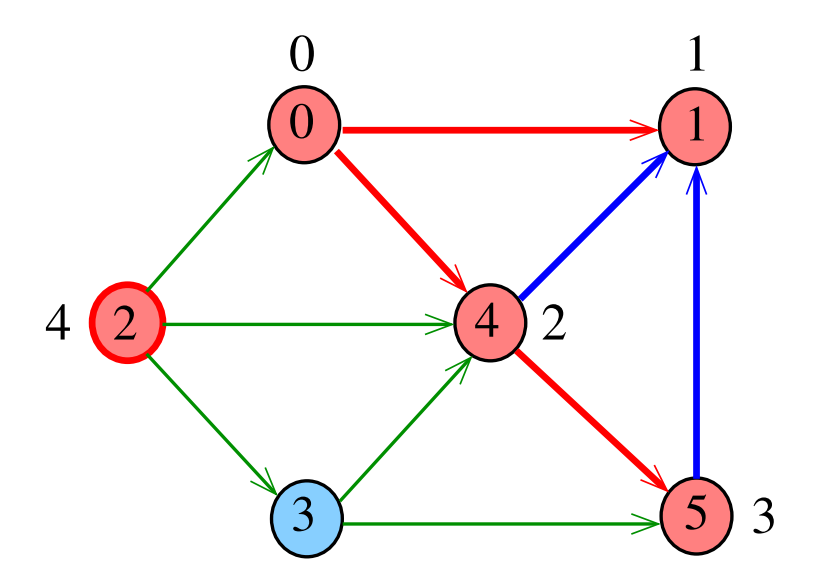

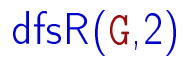

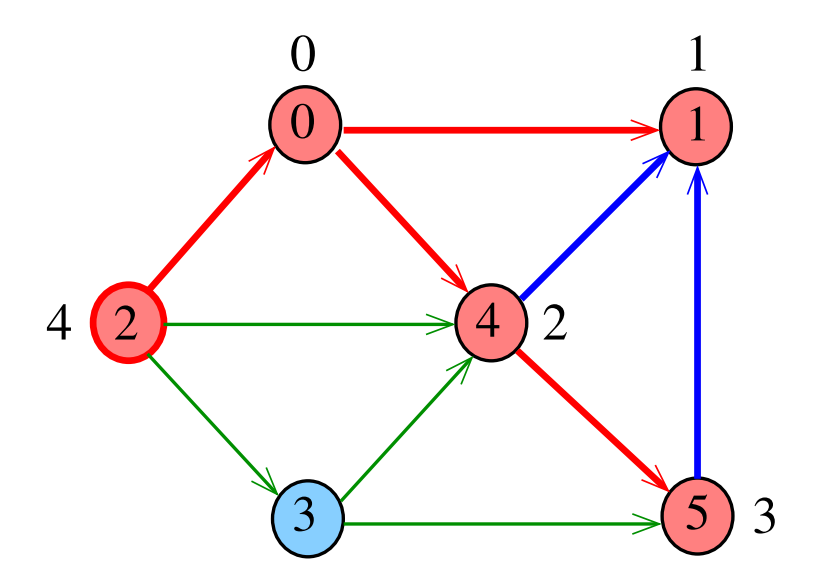

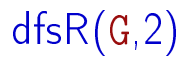

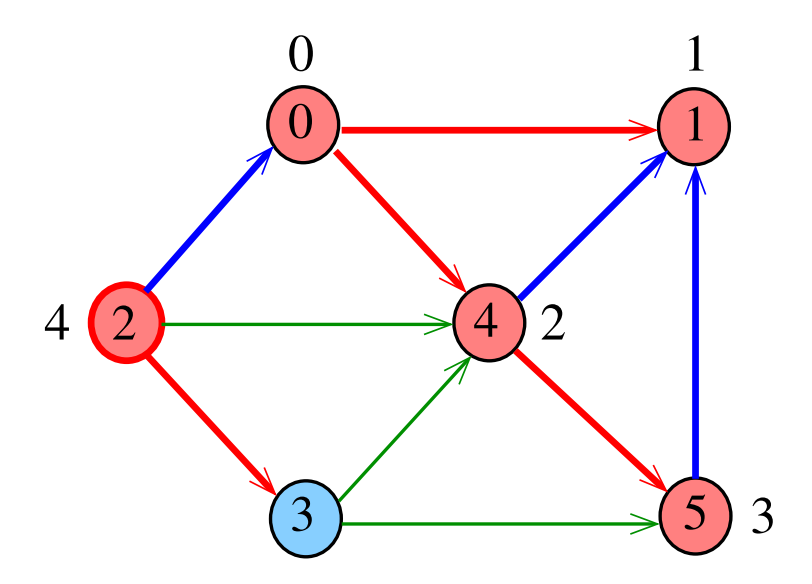

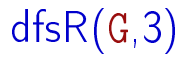

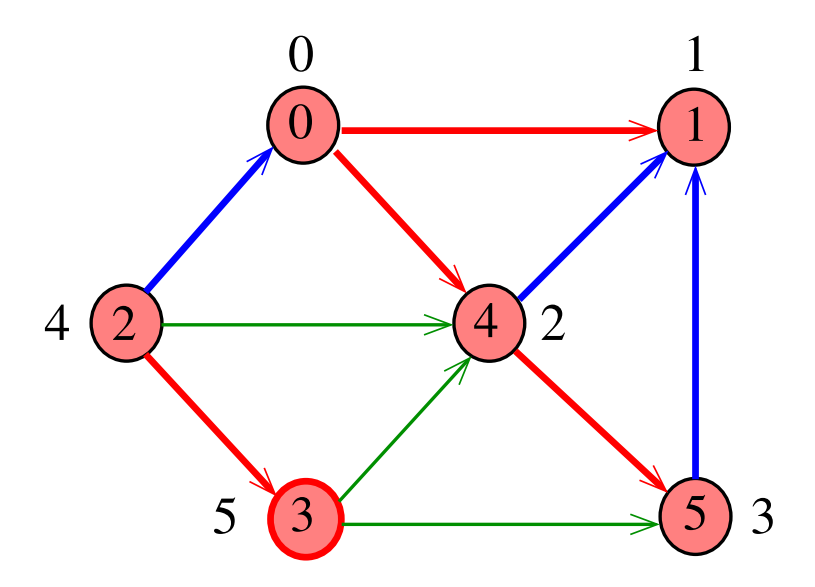

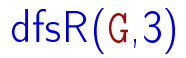

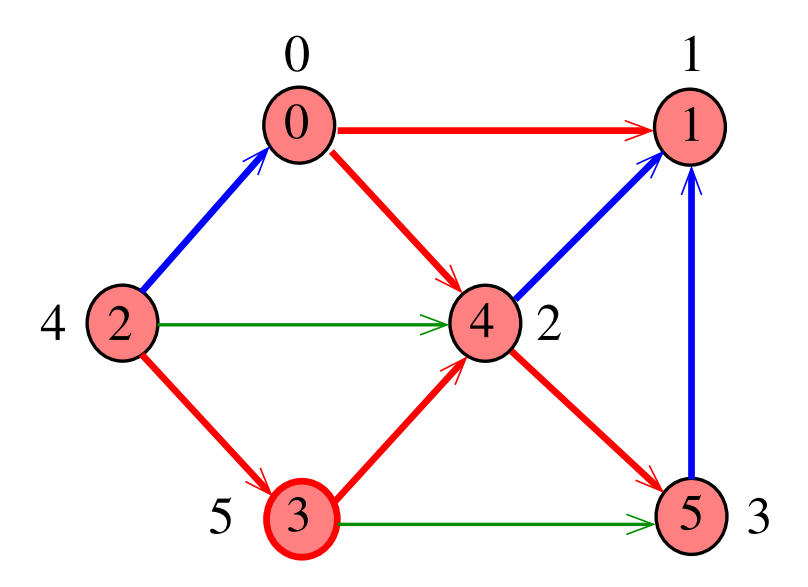

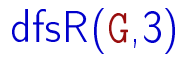

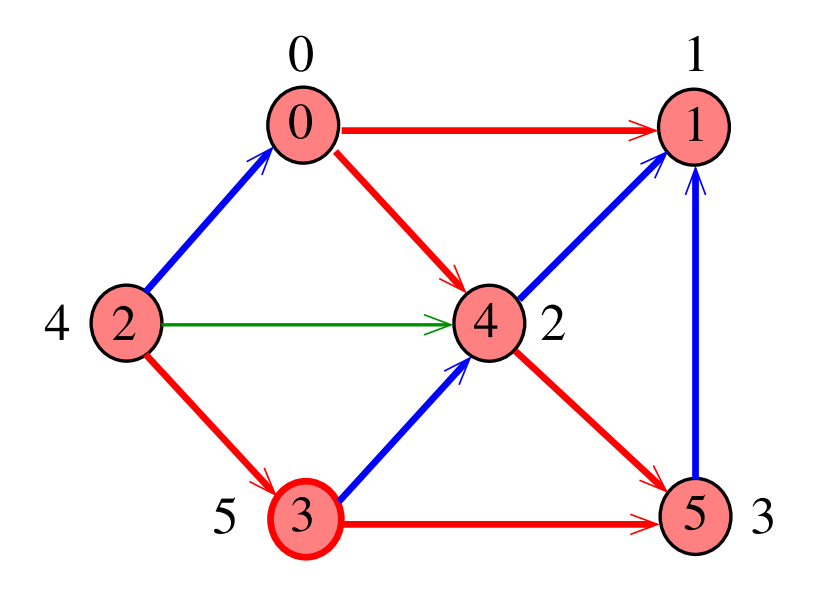

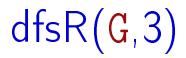

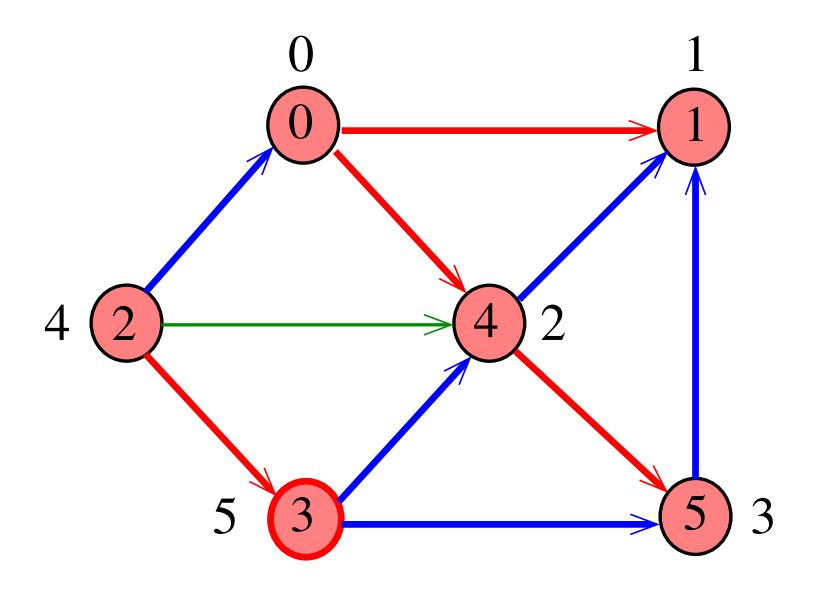

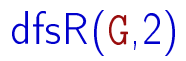

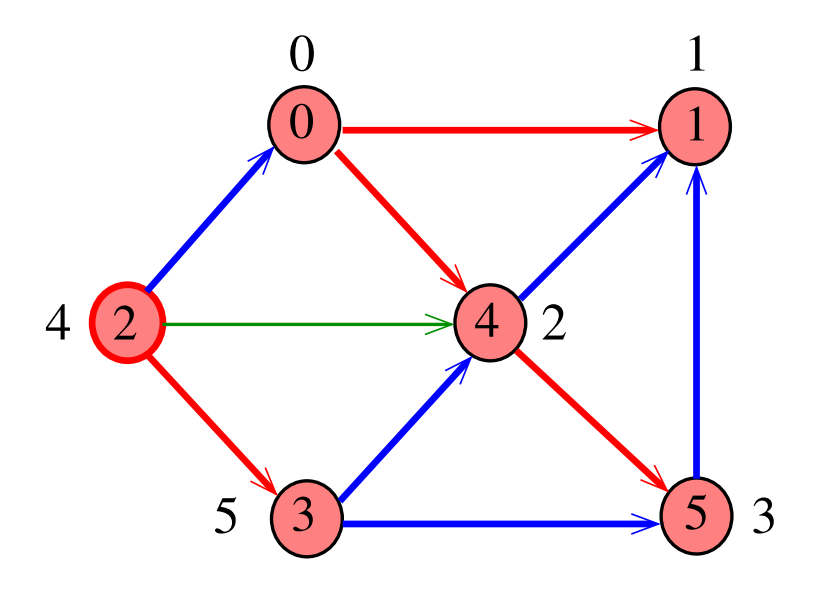

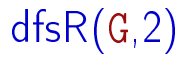

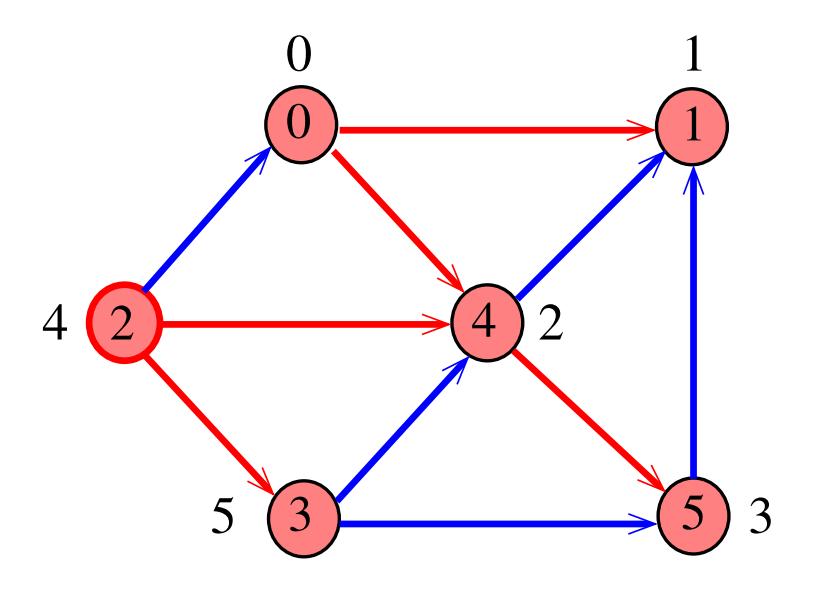

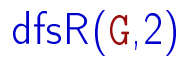

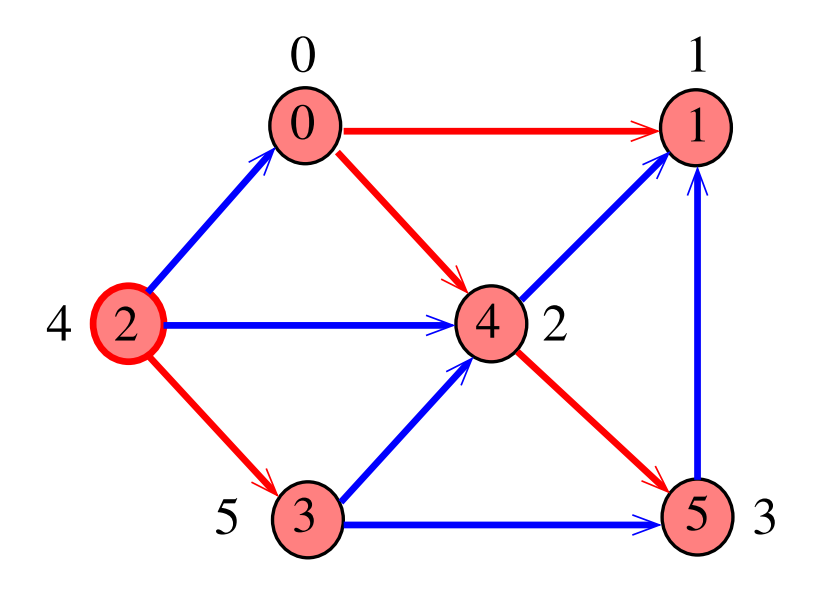

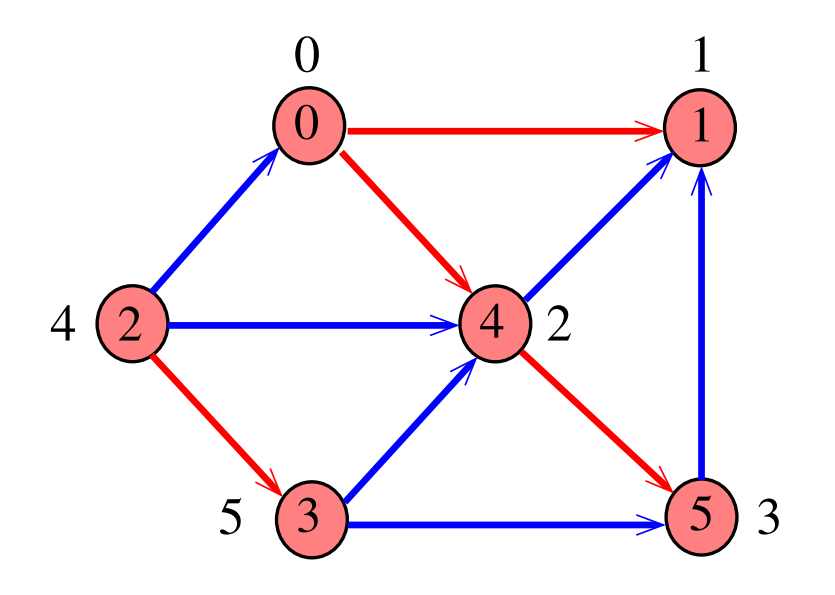

### DIGRAPHdfs

static int cnt, lbl|maxV|; void DIGRAPHdfs (Digraph G) { Vertex v; 1 cnt  $= 0$ ; 2 for  $(v = 0; v < G$ ->V; v++) 3 lbl[v] =  $-1$ ; 4 for  $(v= 0; v < G$ ->V;  $v++$ ) 5 if  $(lb1[v] == -1)$  $6 \quad \text{dfsR(G, v)}$ ; }

#### dfsR

dfsR supõe que o digrafo G é representado por uma matriz de adjacência

```
void dfsR (DigraphG, Vertex v) {
   Vertex w;
1 1 \text{ b1}|v| = \text{cnt++};2 for (w = 0; w < G->V; w++)
3 if (G - > a d j [v][w] = 0)4 if (lb1[w] == -1)5 dfsR(G, w);
}
```
#### dfsR

dfsR supõe que o digrafo G é representado por listas de adjacência

```
void dfsR (Digraph G, Vertex v) {
    link p;
1 \quad lb1[v] = cnt++;2 for (p = G - \geq ad_j[v]); p == NULL; p == p - \geq next)3 if (lbl[p - \gt; w] == -1)4 dfsR(G, p->w);}
```
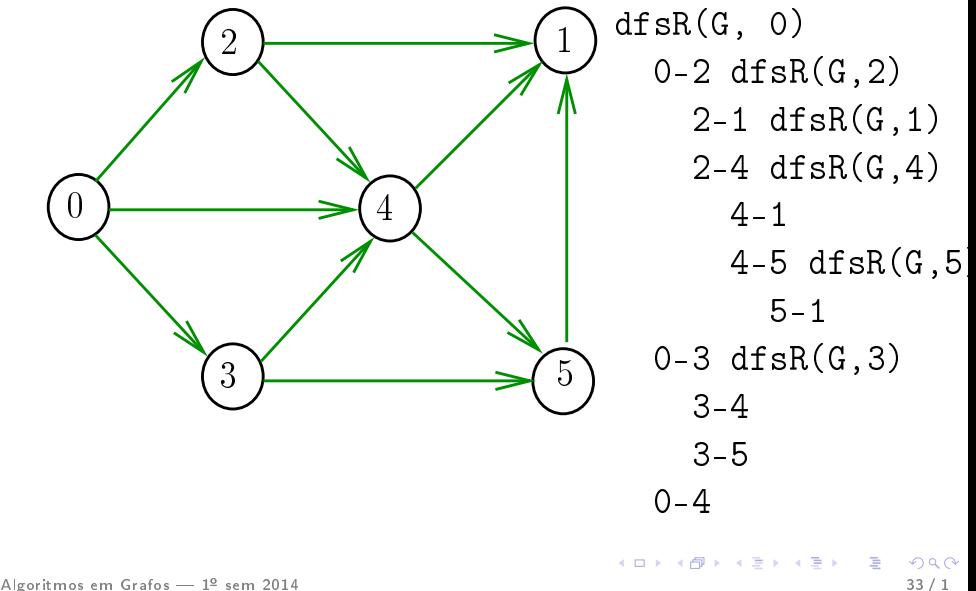

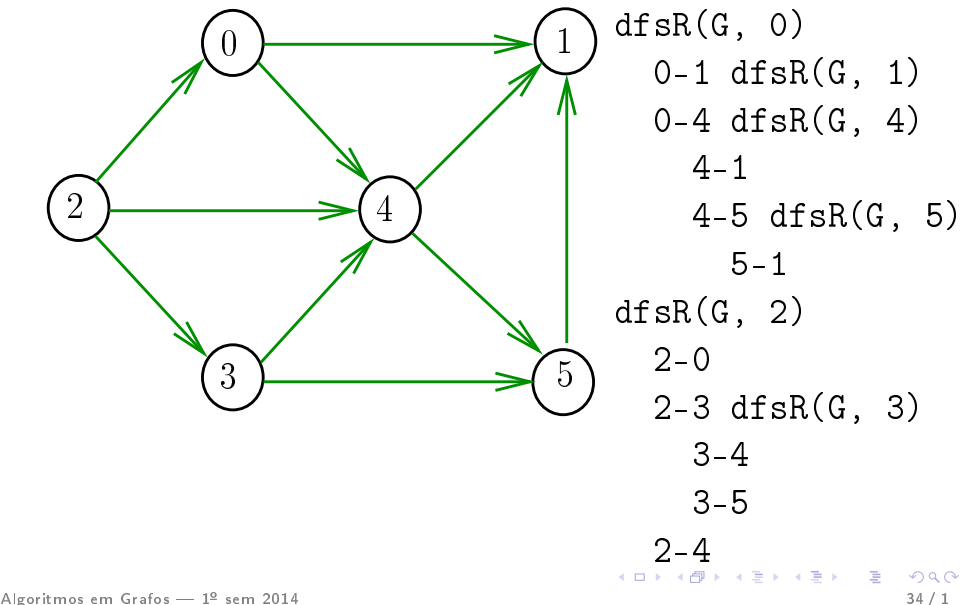

### Consumo de tempo

O consumo de tempo da função DIGRAPHdfs para vetor de listas de adjacência é  $\Theta(\mathtt{V}+\mathtt{A})$ .

O consumo de tempo da função DIGRAPHdfs para matriz de adjacência é  $\Theta(\mathtt{V}^2)$ .

# Busca DFS (CLRS)

Vamos supor que nossos digrafos têm no máximo maxV vértices

```
\#define maxV 10000
  static int time, parnt[maxV], d[maxV],
f[maxV];
```
DIGRAPHdfs visita todos os vértices e arcos do digrafo G. A função registra em d[v] o 'momento' em que v foi descoberto e em  $f[v]$  o momento em que ele foi completamente examinado

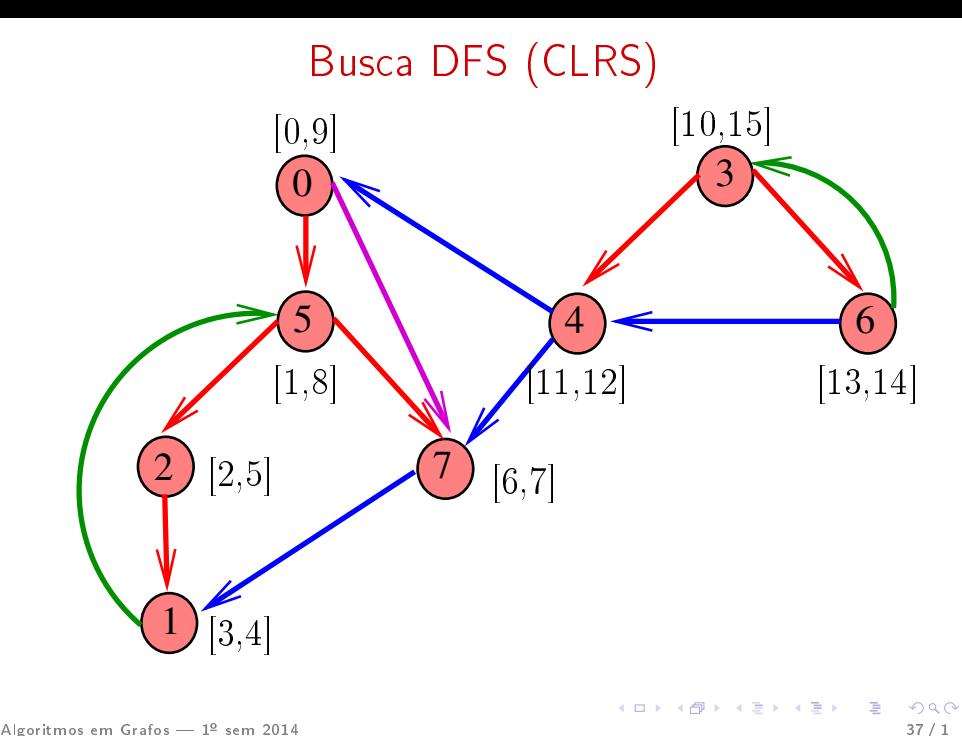

### DIGRAPHdfs

void DIGRAPHdfs (Digraph G) { Vertex v; 1 time  $= 0$ : 2 for  $(v = 0; v < G$ ->V;  $v$ ++) 3  $d[v] = f[v] = \text{part}[v] = -1;$ 4 for  $(v= 0; v < G$ ->V;  $v++$ ) 5 if  $(d[v] == -1)$  $6 \quad \text{dfsR}(G, v);$ }

#### dfsR

```
void dfsR (Digraph G, Vertex v) {
   link p;
1 \quad d[v] = \text{time++};2 for (p = G - \geq adj[v]; p; p = p - \geq next)3 if (d[p > w] == -1) {
4 parnt[p->w] = v;5 dfsR(G, p->w);6 }
7 f[v] = \text{time++};}
```
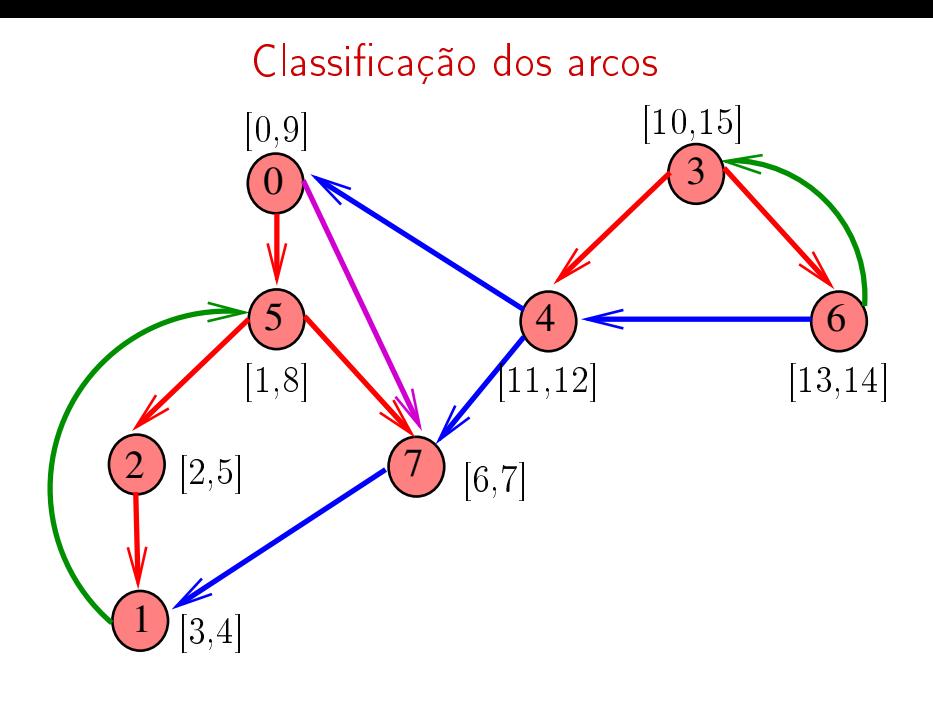

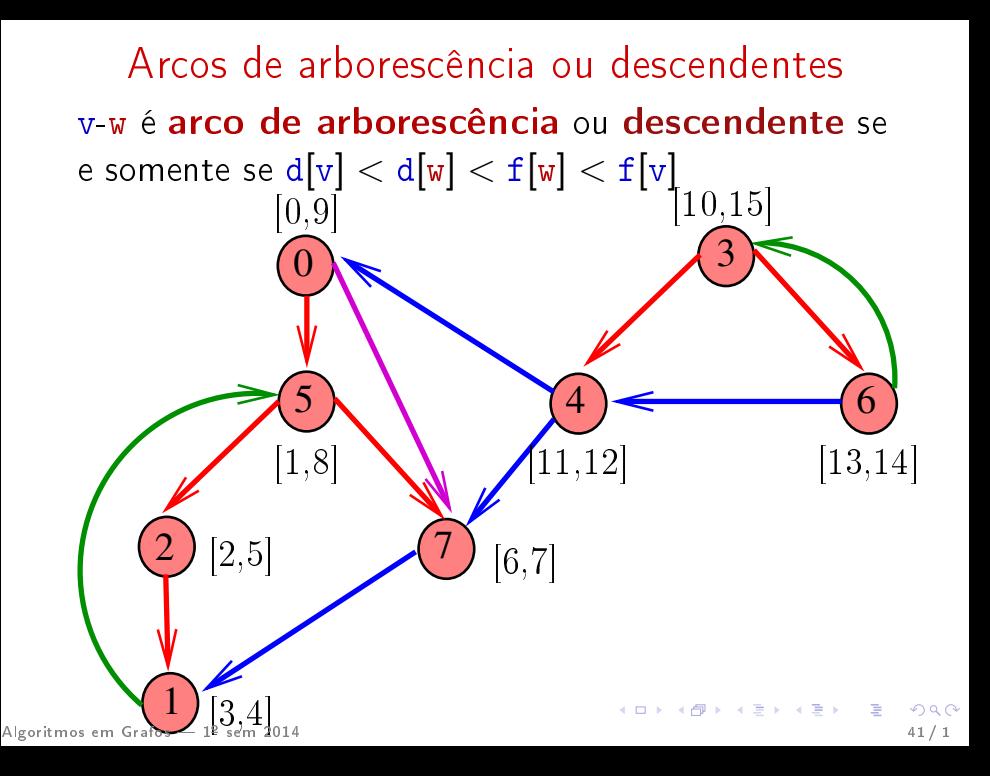

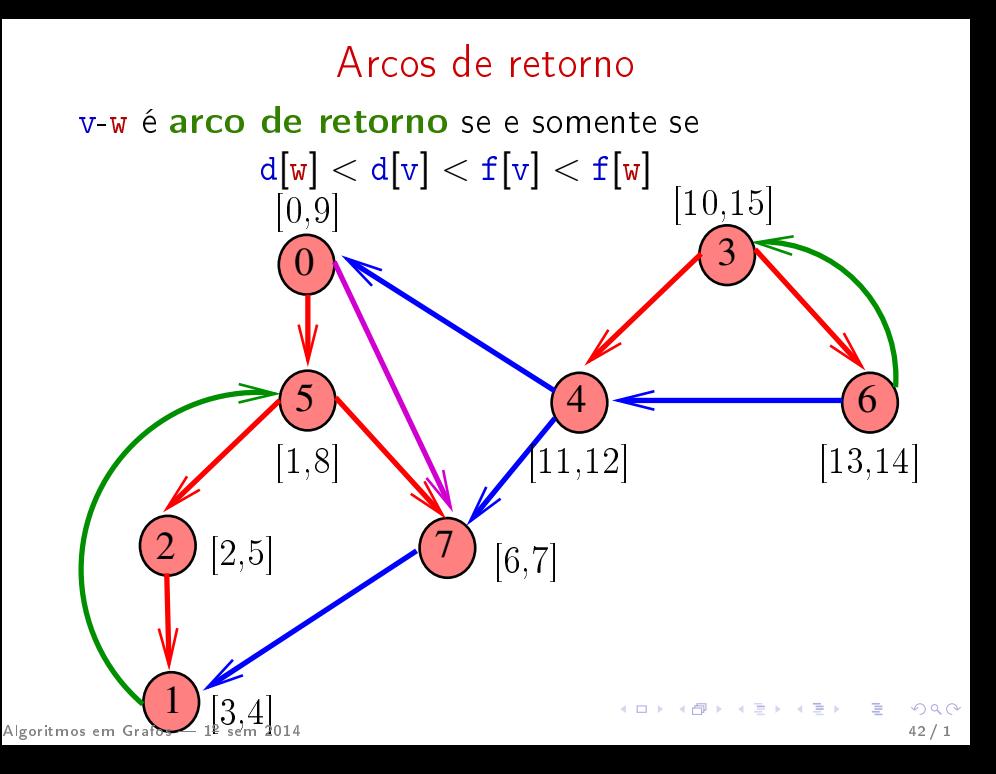

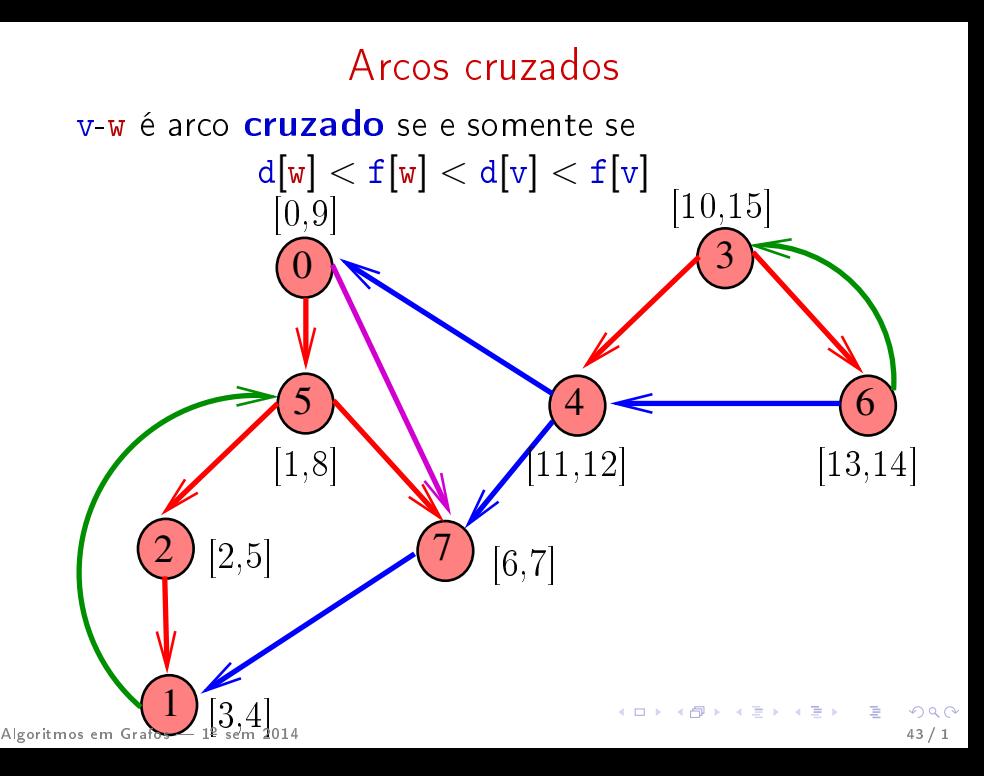

## Conclusões

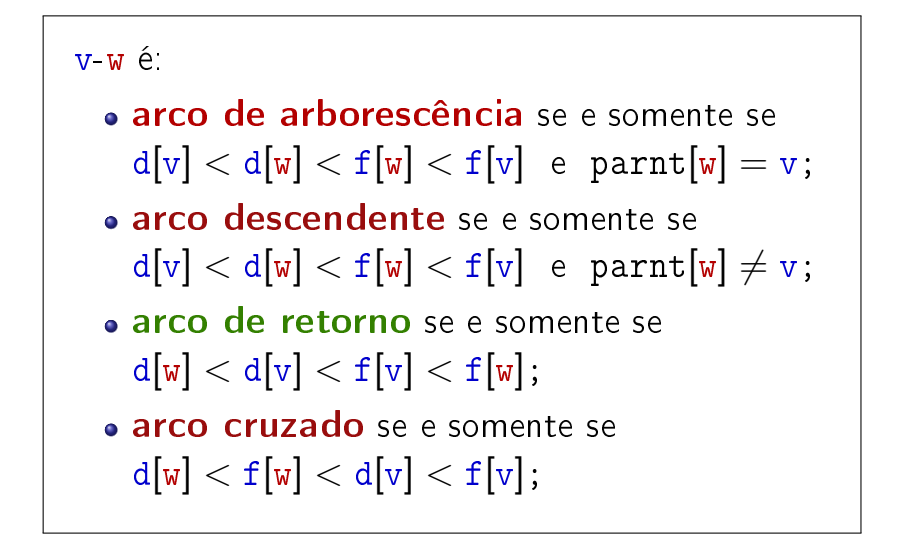

## Ciclos em digrafos

) (주) 서로에서도 등 수도 시<br>Algoritmos em Grafos — 1º sem 2014 45 / 1

## Ciclos

Um ciclo num digrafo é qualquer sequência da forma v<sub>0</sub>-v<sub>1</sub>-v<sub>2</sub>-...-v<sub>k−1</sub>-v<sub>p</sub>, onde v<sub>k−1</sub>-v<sub>k</sub> é um arco para  $k=1,\ldots,p$  e v<sub>0</sub> = v<sub>p</sub>.

Exemplo: 2-1-5-3-4-2 é um ciclo

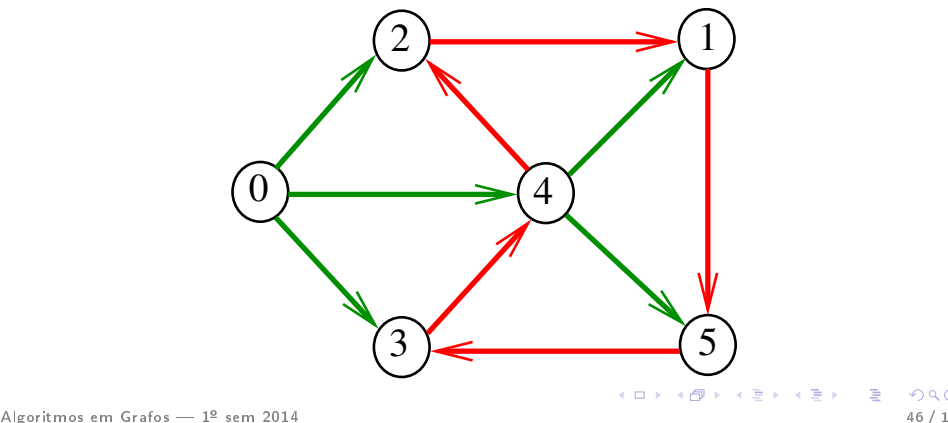

### Procurando um ciclo

Problema: decidir se dado digrafo G possui um ciclo Exemplo: para o grafo a seguir a resposta é **SIM** 

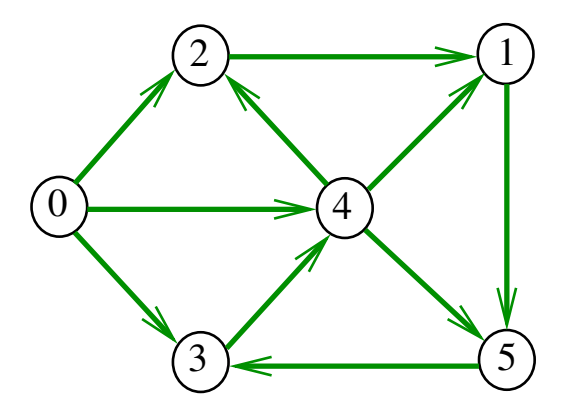

### Procurando um ciclo

Problema: decidir se dado digrafo G possui um ciclo Exemplo: para o grafo a seguir a resposta é **SIM** 

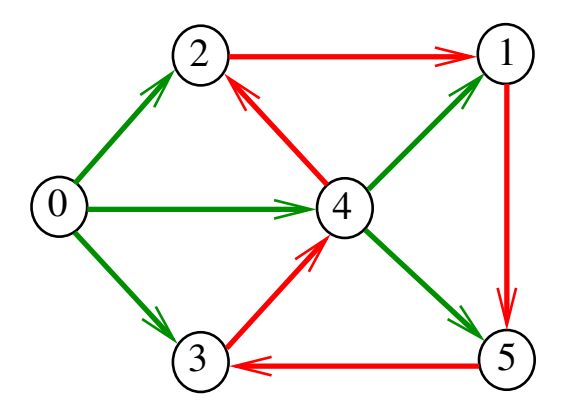

### Procurando um ciclo

Problema: decidir se dado digrafo G possui um ciclo Exemplo: para o grafo a seguir a resposta é NÃO

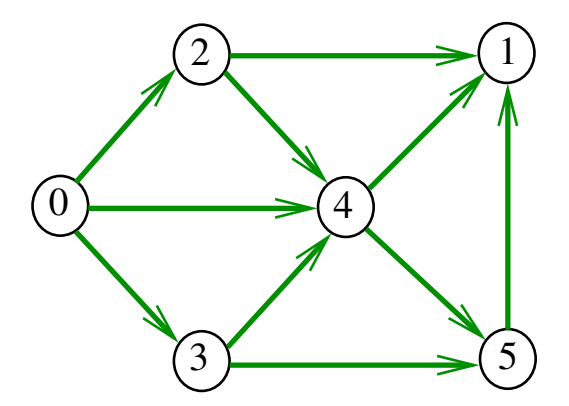

Recebe um digrafo  $G$  e devolve  $1$  se existe um ciclo em G e devolve 0 em caso contrário Supõe que o digrafo tem no máximo maxV vértices.

int DIGRAPHcycle1 (Digraph G);

## Primeiro algoritmo

```
int DIGRAPHcycle1 (Digraph G) {
   Vertex v;
   link p;
1 for (v = 0; v < G->V; v++)
2 for (p=G-\text{add}[v]; p; p=p-\text{next})3 if (DIGRAPHpath(G, p->w, v))4 return \mathbf{1};
5 return 0;
}
```
### Consumo de tempo

O consumo de tempo da função DIGRAPHcycle1 é A vezes o consumo de tempo da função DIGRAPHpath.

O consumo de tempo da função DIGRAPHcycle1 para vetor de listas de adjacência é  $O(A(V + A))$ .

O consumo de tempo da função DIGRAPHcicle1 para matriz de adjacência é  $O(AV^2)$ .

### Vamos supor que nossos digrafos têm no máximo maxV vértices

Exercício: Mantendo a ideia de um vetor de listas, modificar o código para permitir um número ilimitado de vértices (dentro da disponibilidade da memória)

 $\#$ define maxV 10000 static int time, d[maxV], f[maxV]; static Vertex parnt[maxV];

Vamos supor que nossos digrafos têm no máximo maxV vértices

Exercício: Mantendo a ideia de um vetor de listas, modificar o código para permitir um número ilimitado de vértices (dentro da disponibilidade da memória)

 $\#$ define maxV 10000 static int time, d[maxV], f[maxV]; static Vertex parnt[maxV];

Vamos supor que nossos digrafos têm no máximo maxV vértices

Exercício: Mantendo a ideia de um vetor de listas, modificar o código para permitir um número ilimitado de vértices (dentro da disponibilidade da memória)

 $\#$ define maxV 10000 static int time,  $d$ [maxV],  $f$ [maxV]; static Vertex parnt[maxV];

Recebe um digrafo  $G$  e devolve  $1$  se existe um ciclo em G e devolve 0 em caso contrário

int DIGRAPHcycle (Digraph G);

A função tem por base a seguinte observação: em relação a **qualquer** floresta de busca em profundidade,

todo arco de retorno pertence a um ciclo e todo ciclo tem um arco de retorno

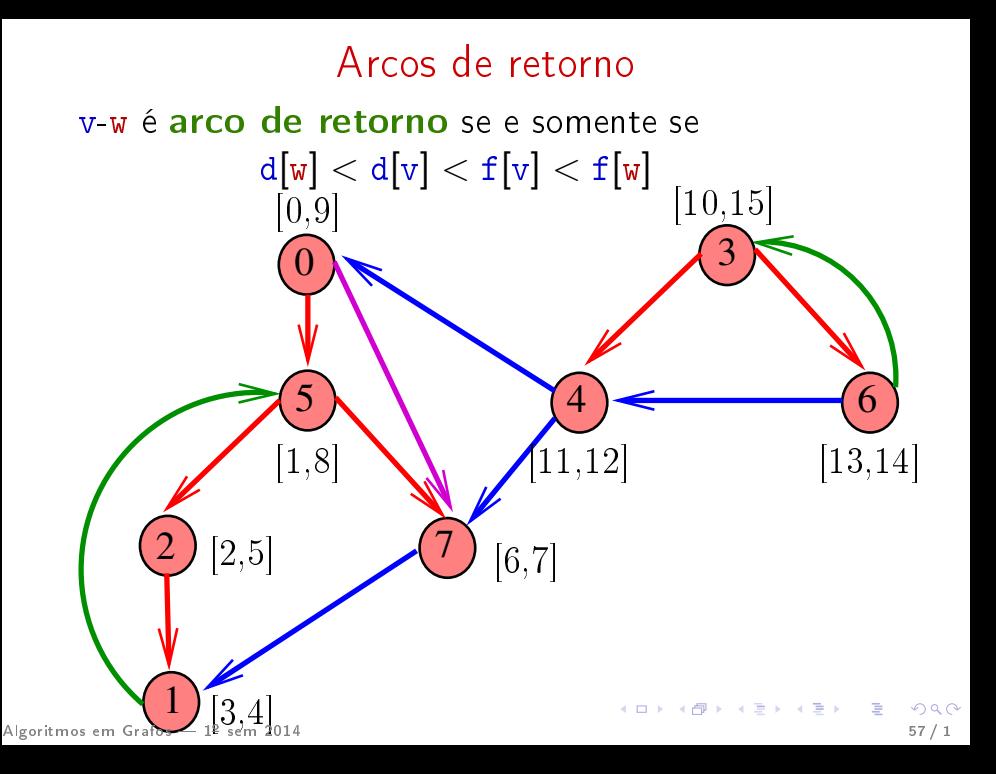

int DIGRAPHcycle (Digraph G) { Vertex v;  $1$  time  $= 0$ : 2 for  $(v = 0; v < G$ ->V;  $v++$ ) 3  $d[v] = f[v] = part[v] = -1;$ 4 for  $(v= 0; v < G$ ->V;  $v++$ ) 5 if  $(d|v| == -1)$  { 6 parnt $[v] = v;$  $7$  if  $(\text{cycleR(G, v)} == 1)$  return  $1$ ; }<br>}  $8$  return  $0$ : }

#### dfsR

void dfsR (Digraph G, Vertex v) { link p;  $1 \quad d[v] = \text{time++};$ 2 for  $(p = G - \geq adj[v]; p; p = p - \geq next)$ 3 if  $(d[p > w] == -1)$  { 4 parnt $[p->w] = v;$  $5$  dfsR $(G, p->w);$ }<br>} 6 7  $f[v] = \text{time++};$ 8 } Algoritmos em Grafos — 1º sem 2014  $\overline{AB}$  and the set of the set of the set of the set of the set of the set of the set of the set of the set of the set of the set of the set of the set of the set of the set of the set

### cycleR

```
int cycleR (Digraph G, Vertex v) {
        link p;
    1 \quad d[v] = \text{time++};2 for (p = G - \geq \text{adj}[v]; p; p = p - \geq \text{next}) {
    3 if (d[p - \ge w] == -1) \{ / * \text{ arborescência } * /4 parnt[p->w] = v;5 if (cycleR(G,p->w)) return 1;
            } /* else: arco de retorno */
    6 else if (f[p->w] == -1) return 1;
    7 f[v] = \text{time++};8 return 0;
    }
Algoritmos em Grafos  1º sem 2014 60 / 1
```
### Consumo de tempo

O consumo de tempo da função DIGRAPHcycle para vetor de listas de adjacência é  $O(V + A)$ .

O consumo de tempo da função DIGRAPHcycle para matriz de adjacência é  $\mathrm{O}(V^2)$ .

### Como é possível verificar a resposta? Melhorando a resposta: devolve o arco de retorno, em vez de 1

Como é possível verificar que existe ciclo? Usando arco de retorno e parnt

### Como é possível verificar a resposta? Melhorando a resposta: devolve o arco de retorno, em vez de 1

Como é possível verificar que existe ciclo? Usando arco de retorno e parnt

### Como é possível verificar a resposta? Melhorando a resposta: devolve o arco de retorno, em vez de 1

Como é possível verificar que existe ciclo? Usando arco de retorno e parnt

### Como é possível verificar a resposta? Melhorando a resposta: devolve o arco de retorno, em vez de 1

Como é possível verificar que existe ciclo? Usando arco de retorno e parnt

### Como é possível verificar a resposta? Melhorando a resposta: devolve o arco de retorno, em vez de 1

Como é possível verificar que existe ciclo? Usando arco de retorno e parnt

Como é possível verificar a resposta? Melhorando a resposta: devolve o arco de retorno, em vez de 1

Como é possível verificar que existe ciclo? Usando arco de retorno e parnt

Como é possível verificar a resposta? Melhorando a resposta: devolve o arco de retorno, em vez de 1

Como é possível verificar que existe ciclo? Usando arco de retorno e parnt

## Certicado de existência

Trecho de código que verifica se o arco v-u junto com alguns arcos da floresta DFS formam um ciclo Supõe que o grafo está representado através de matriz de adjacência

```
\vert \cdot \vertif (G - >adj[v][w] == 0)return ERRO;
if (st\_caminho(G, w, v) == 0)return ERRO;
[. . . ]
```